Под словом *объект* в Windows понимают почти все, с чем работает операционная система.

999999999999

 $\rightarrow$ 

 $\Rightarrow$ 

88888888

 $\Rightarrow$  0

Каждый *объект* Windows имеет *уникальный* набор *свойств*. Слово *уникальный* указывает на то, что не может быть двух *объектов*, имеющих полностью одинаковые наборы *свойств*.

Многие *объекты* удобно хранить *группами*. Такими группами в Windows являются *папки*.

*Папка* – это «контейнер», в котором могут содержаться *объекты* Windows. Если внутри папки лежат другие папки, их называют *вложенными*.

Для графического представления *объектов* Windows служат *значки* и *ярлыки*.

*Значок(пиктограмма)* – наглядное представление *объекта*. Работая со *значками*, мы работаем с *объектами*, которые они представляют.

*Ярлык* – разновидность значка. Он не представляет *объект*, а лишь указывает на него. У любого *объекта* может быть сколь угодно много *ярлыков*. *Ярлыки* размещают там, где это удобно, и используют для обращения к *объекту*. По внешнему виду *ярлыки* отличаются тем, что в левом нижнем углу у них есть стрелка.

とととととととととととととととととととう

 $\rightarrow$ 

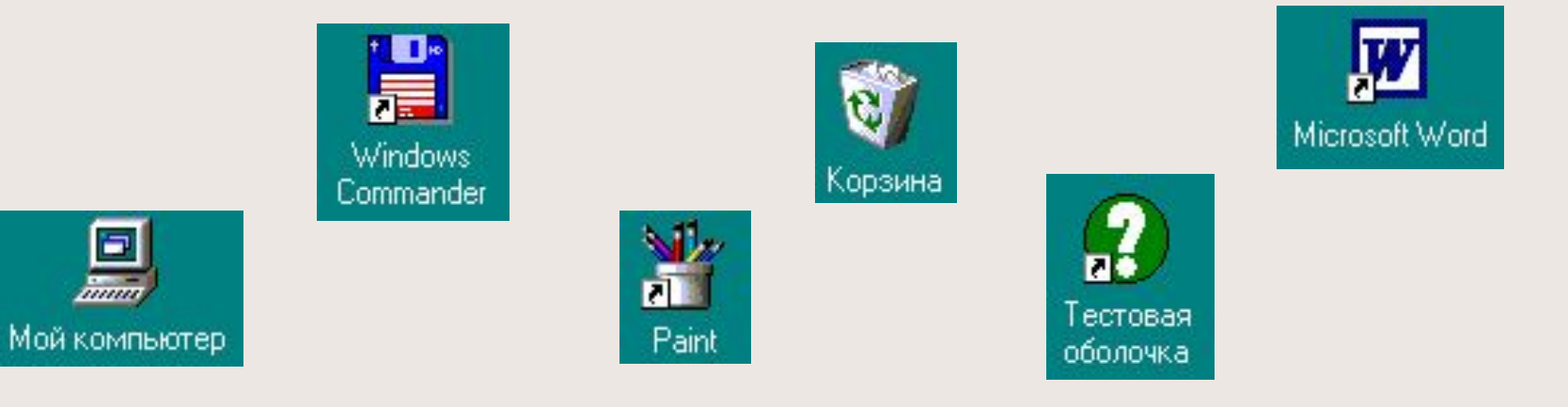

## Главный рабочий экран Windows называют *Рабочим столом*.

На Рабочем столе отображаются *объекты* Windows и *элементы управления* Рабочим столом.

とととととととととととととととととと

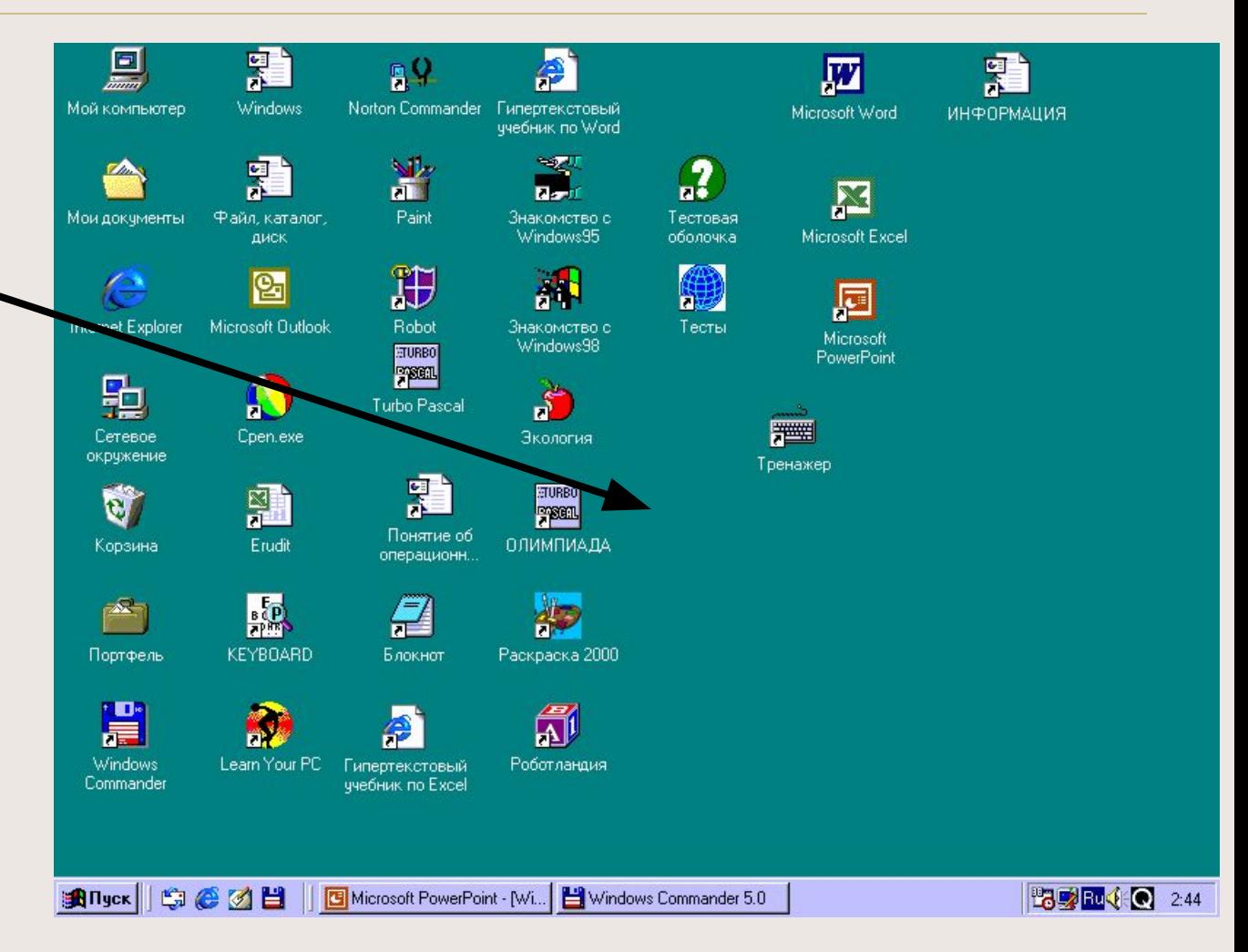

*Рабочий стол* Windows имеет два основных *элемента управления*: кнопку *Пуск* и *Панель Задач*.

8888888888888

 $\Rightarrow$ 

3888888888

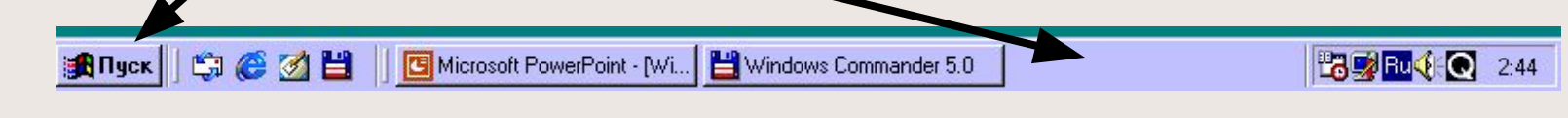

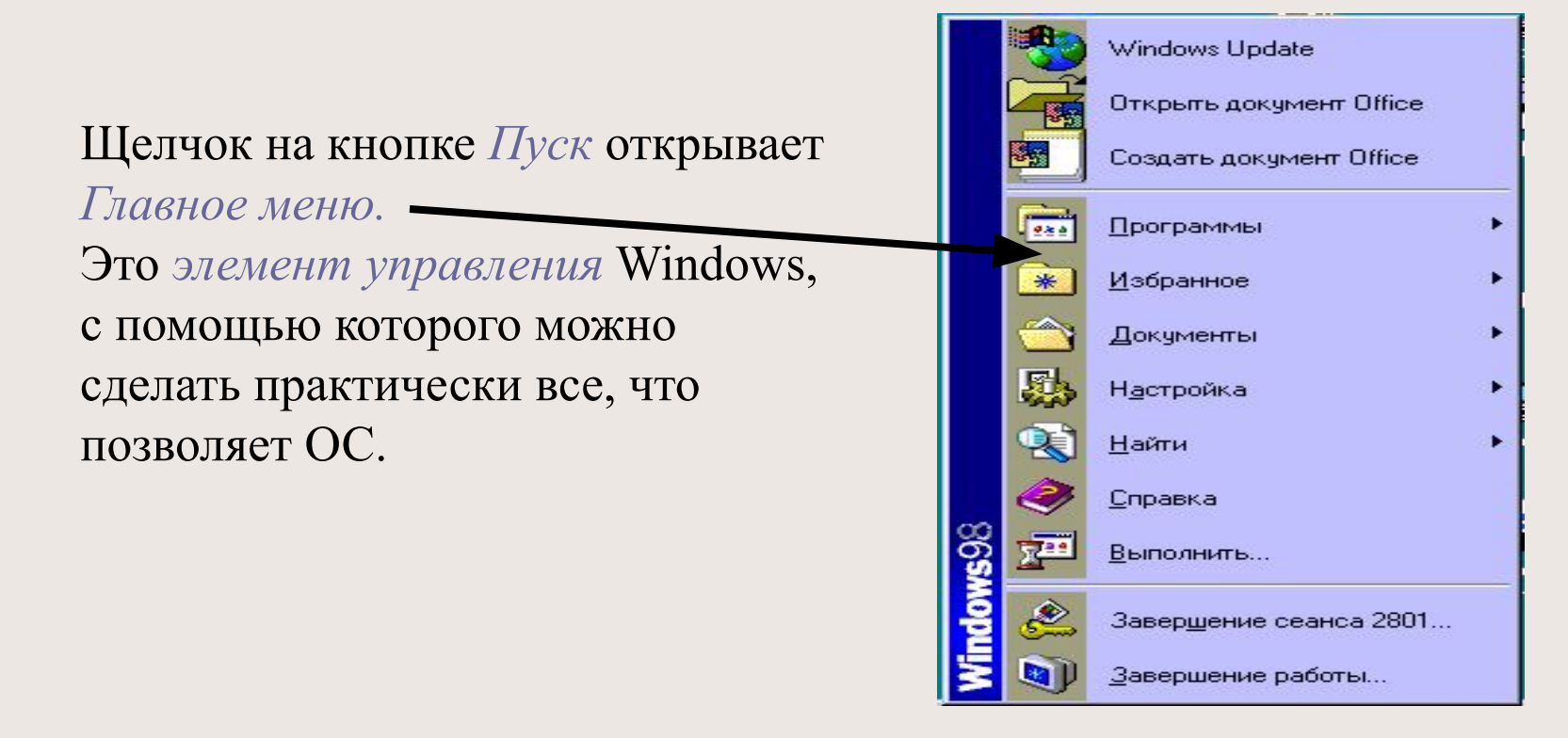

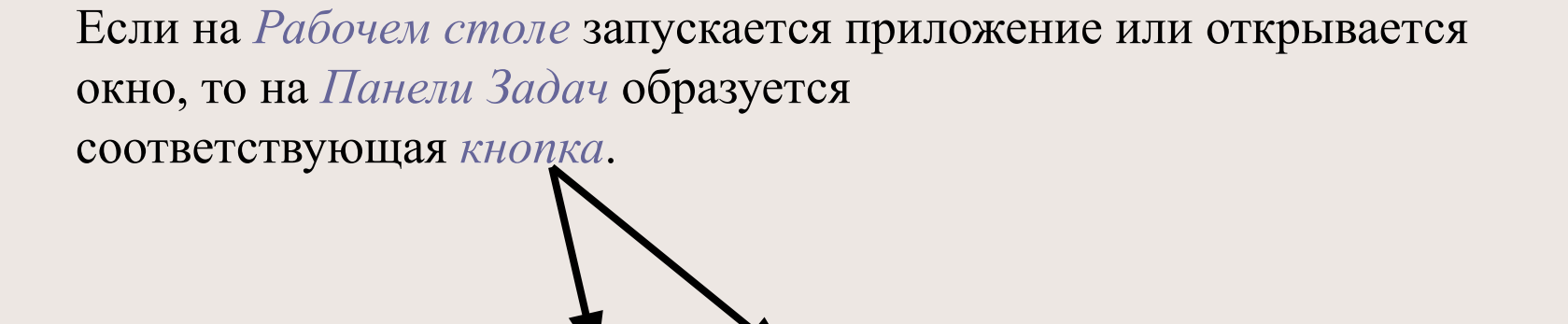

**A Figure | | C & B | | G** Microsoft PowerPoint - [Wi... | | Windows Commander 5.0

Состав этих кнопок всегда свидетельствует о том, какие *объекты* в настоящий момент находятся в работе. С помощью этих кнопок можно *переключаться* между работающими приложениями и открытыми окнами.

**BE Ru C 2:44**